## 人,但是我们的人<mark>pb</mark>

市净率,简称P/B,是每股股价与每股净资产的比值。  $\alpha$  and  $\alpha$  and  $\alpha$  and  $\alpha$  $\frac{1}{2}$  and  $\frac{1}{2}$  and  $\frac{1}{2}$  a

**怎么看历史市净率—怎样查看股票历年市盈率-股识吧**

## \*licaidashiye\*

 $K<sub>0</sub>$ 

 $20$  18

extending the Senator Senator Senator Senator Senator Senator Senator Senator Senator Senator Senator Senator &nbsp &nbsp 近20年市盈率 &nbsp

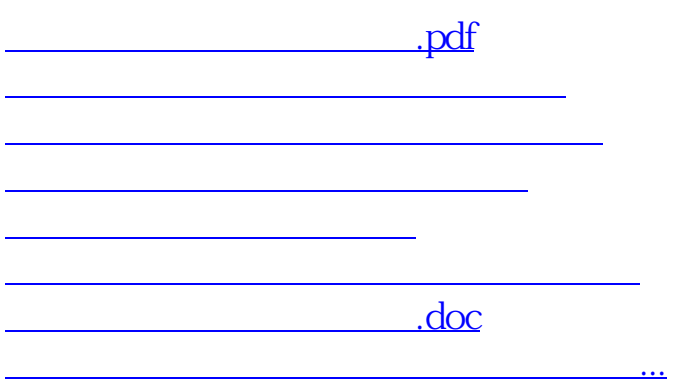

<https://www.gupiaozhishiba.com/article/26075283.html>